, tushu007.com

## $<<$ Protel 2004 $>>$

 $<<$ Protel 2004  $>>$ 

- 13 ISBN 9787121086076
- 10 ISBN 7121086077

出版时间:2009-6

页数:298

PDF

更多资源请访问:http://www.tushu007.com

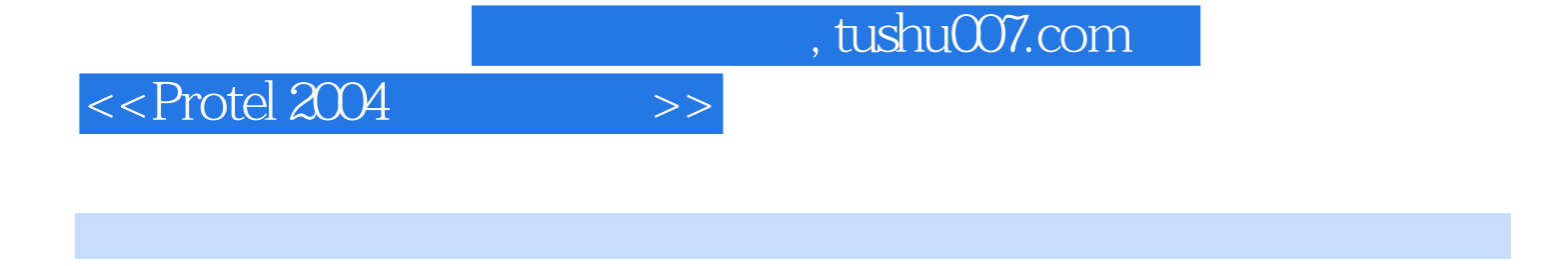

 $\begin{tabular}{l} \bf Protel \bf 2004 \\ \bf PCB \\ \end{tabular}$ PCB信号分析等

Protel 2004

Protel 2004

## $,$  tushu007.com

 $<<$  Protel 2004 $>>$ 

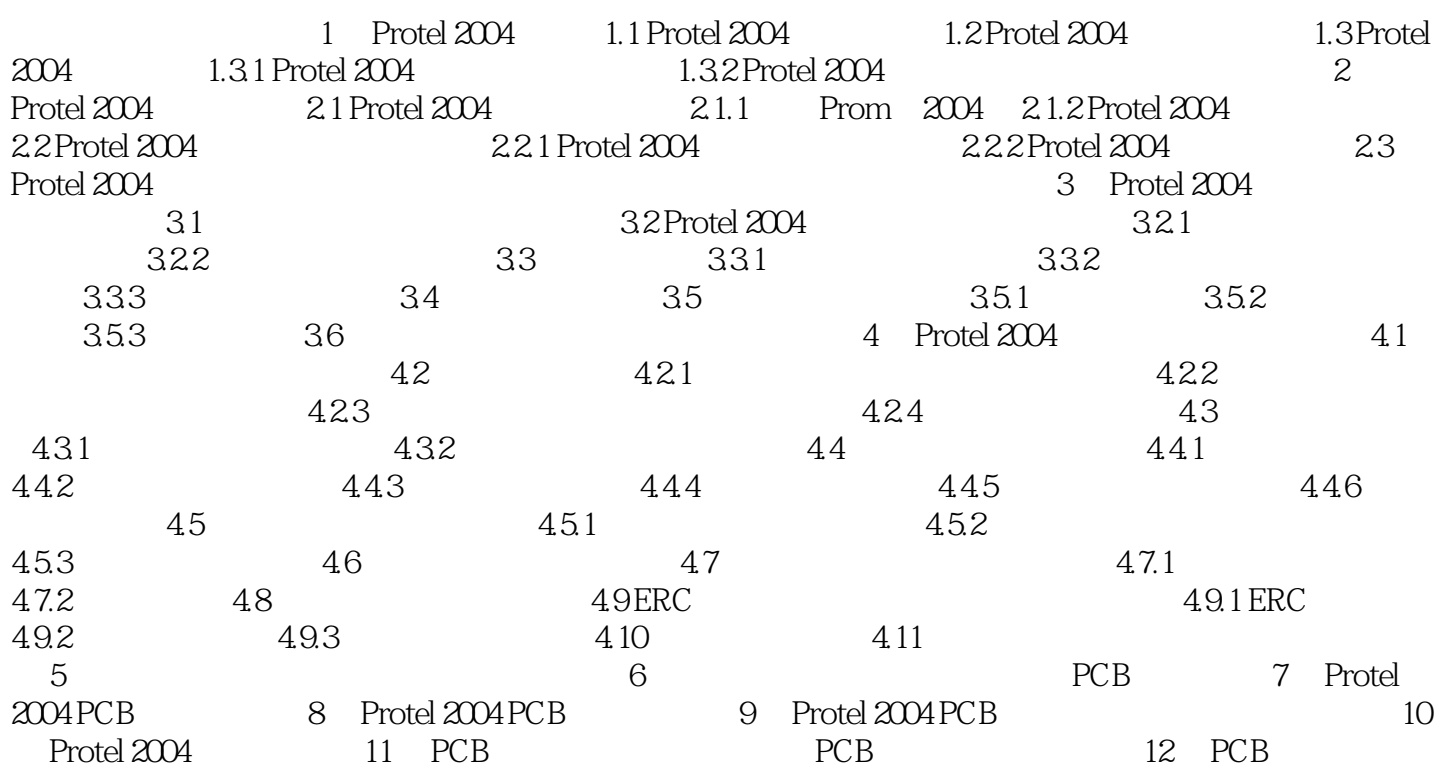

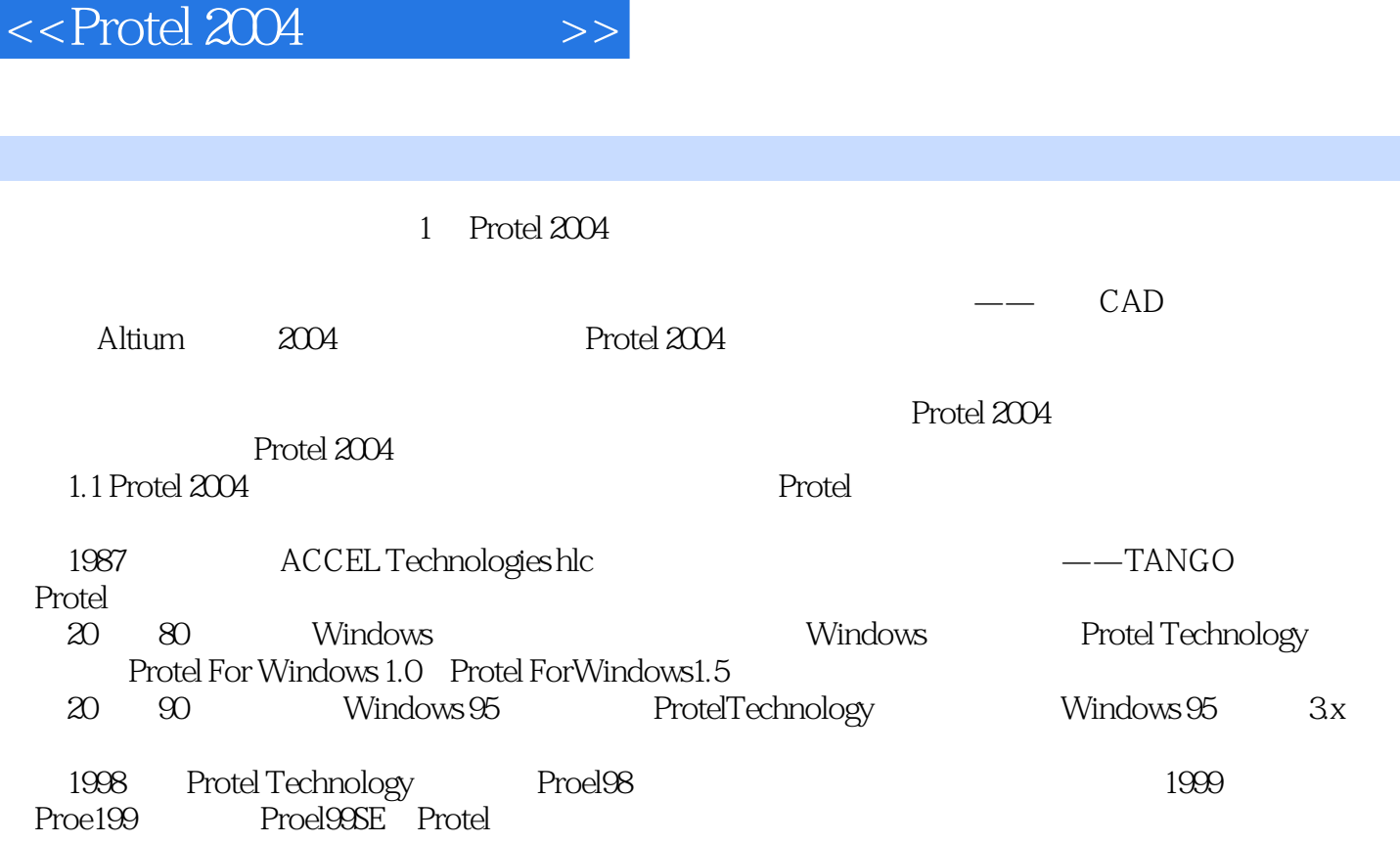

 $,$  tushu007.com

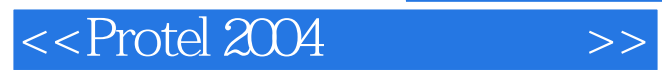

本站所提供下载的PDF图书仅提供预览和简介,请支持正版图书。

更多资源请访问:http://www.tushu007.com